## **C++ Vectors**

Vectors are the  $C_{++}$  data type that most closely aligns with Python's list data type. Vectors are arrays that can be dynamically resized as a program runs; they can grow and shrink as necessary. Like  $C_{++}$  arrays, however, they do not use bounds checking by default. That is, if you make a vector of ten values and try to access vector[20], there's no guarantee what will happen.

You should use C++ arrays for constant arrays that are defined directly in your code, or for arrays whose size can be determined at compile-time. Use vectors otherwise.

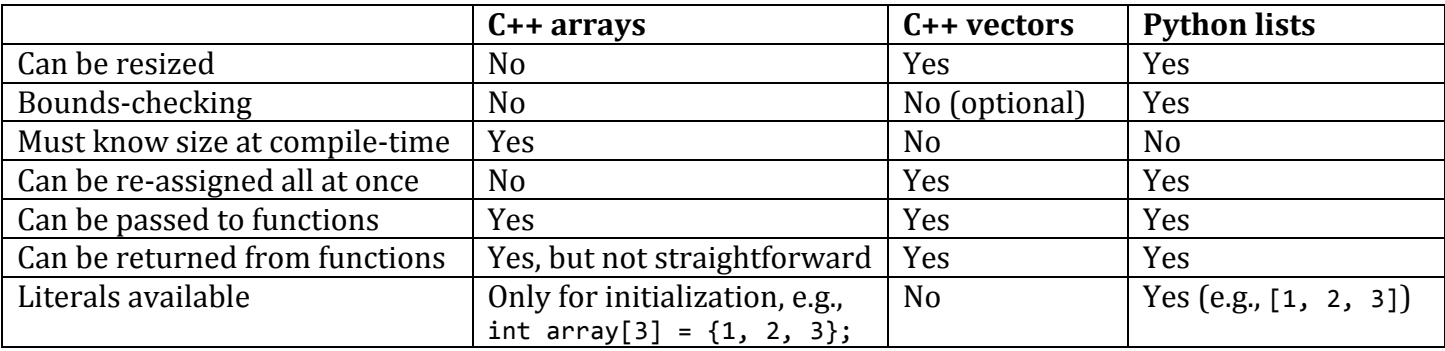

## **Vector operations (type stands for a data type, like int or float):**

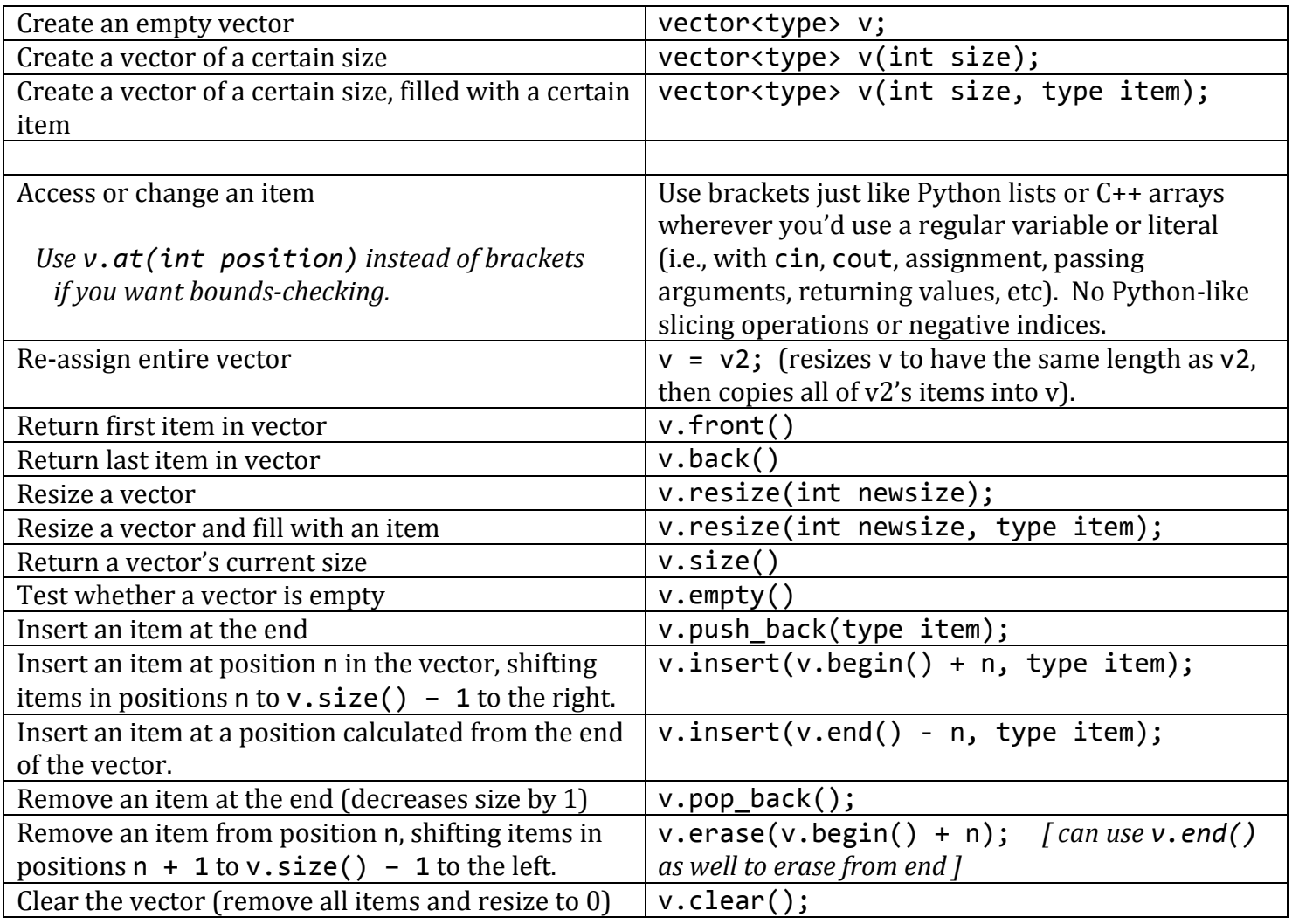